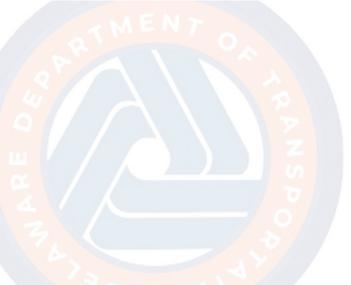

## PS&E 1.2 Uploading Documents to the Document Manager

The purpose of the PS&E 1.2 Uploading Docs to Document Manager is for users to upload documents for the PS&E process to the Document Manager.

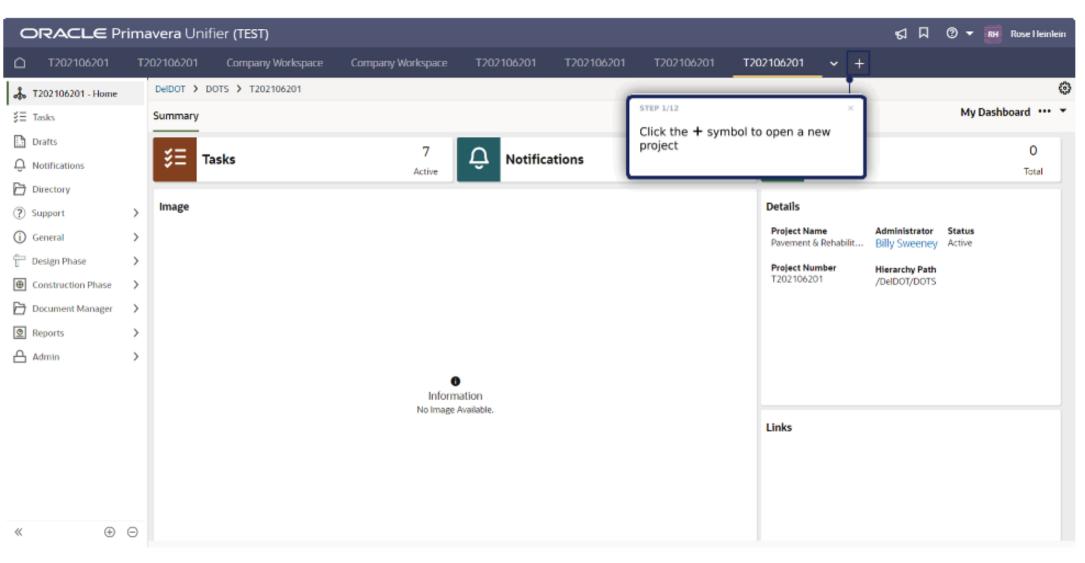

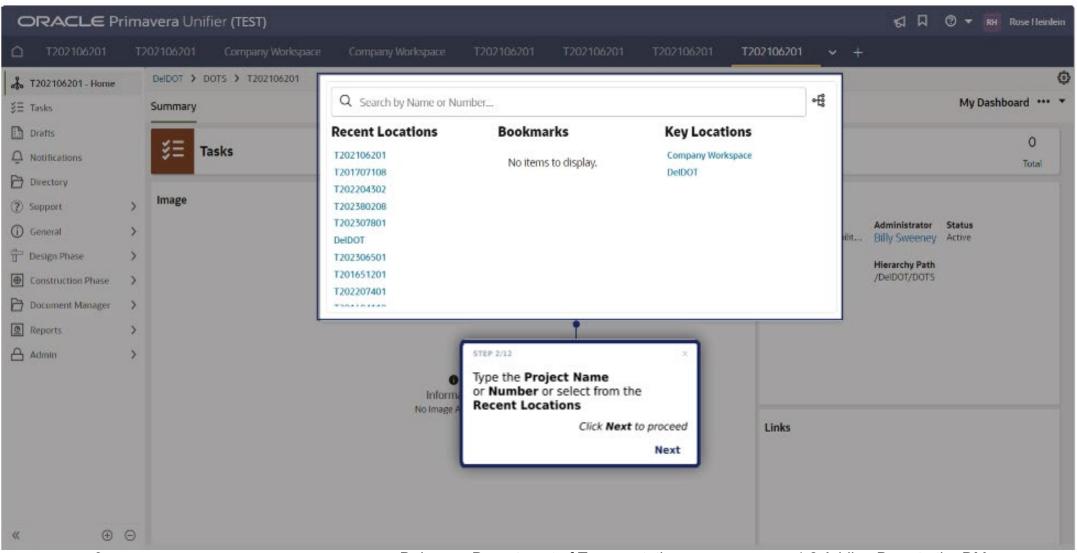

**Delaware Department of Transportation** 

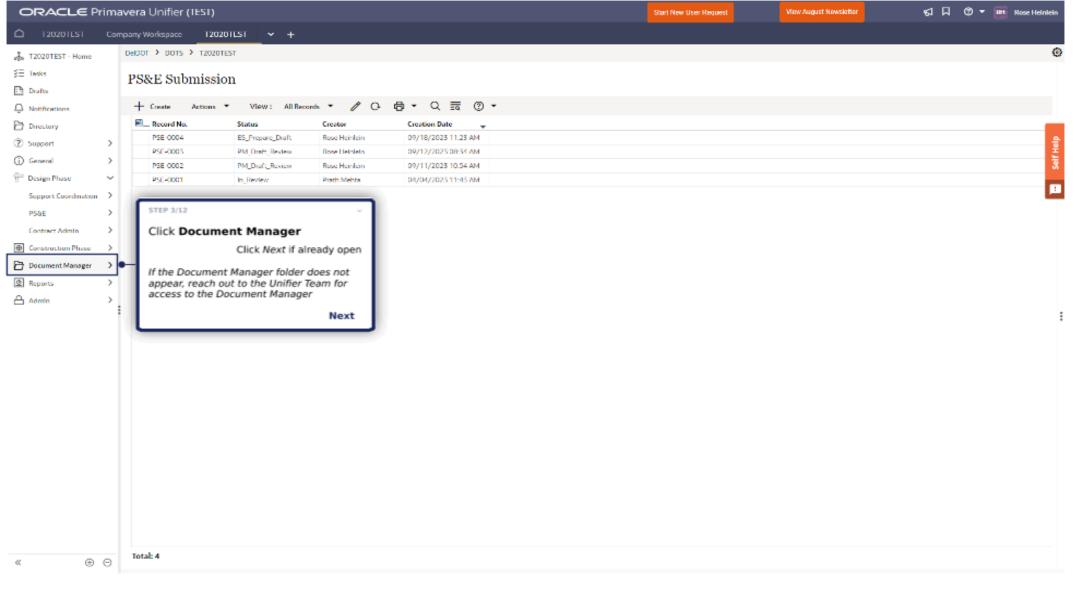

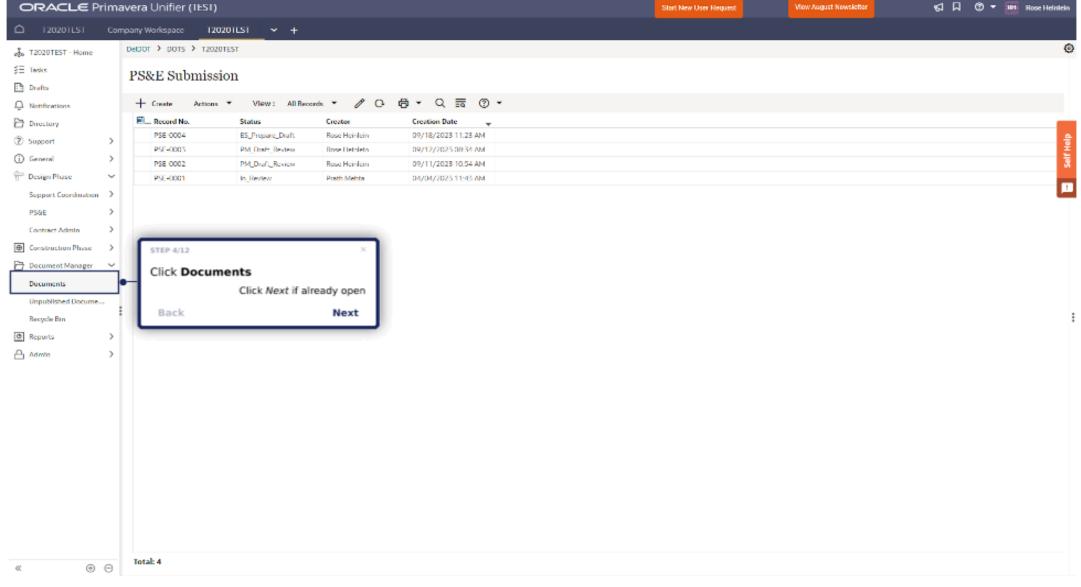

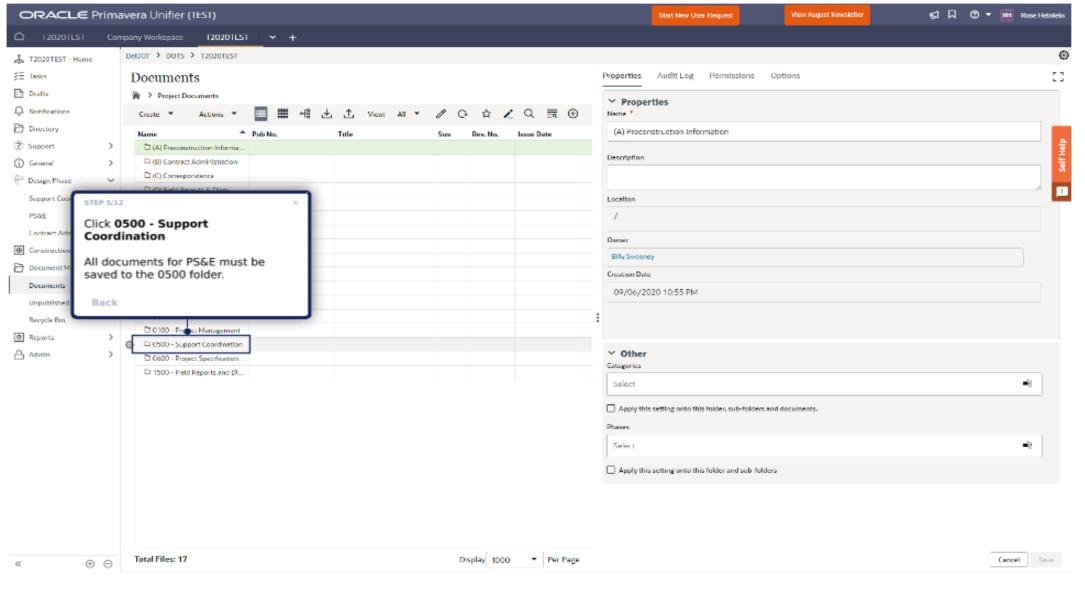

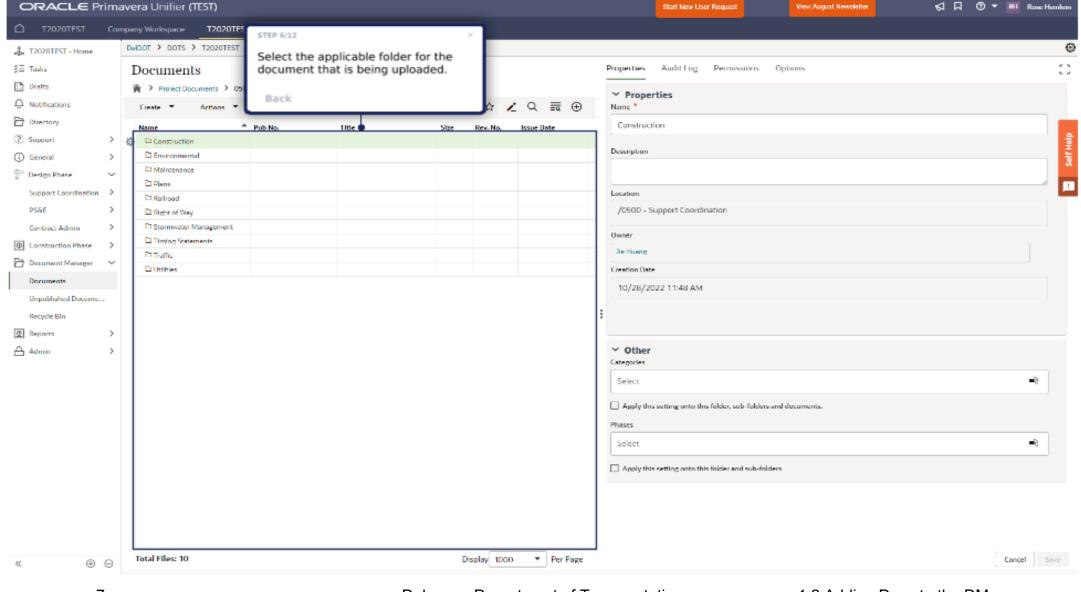

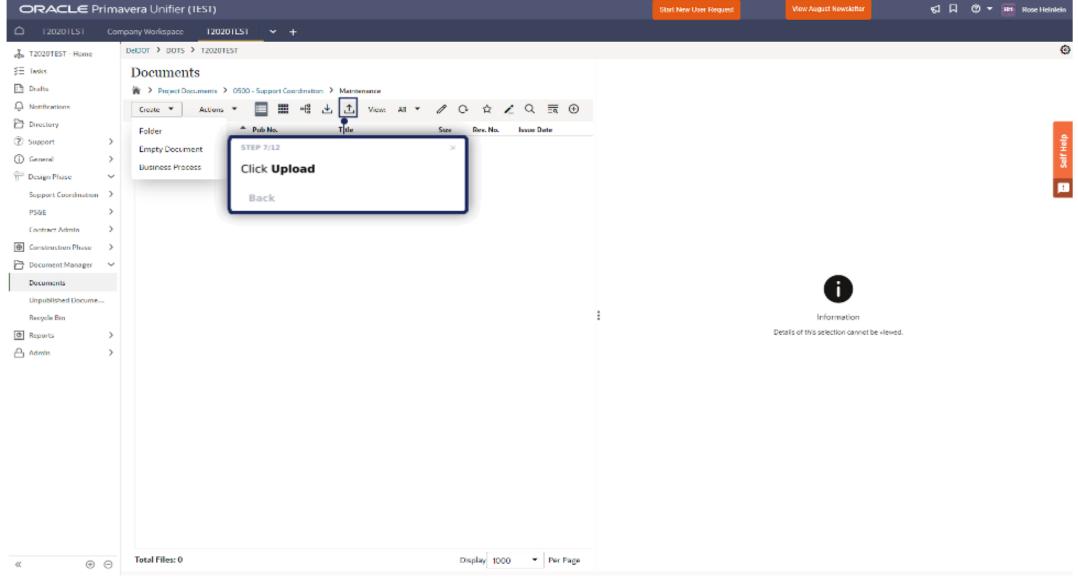

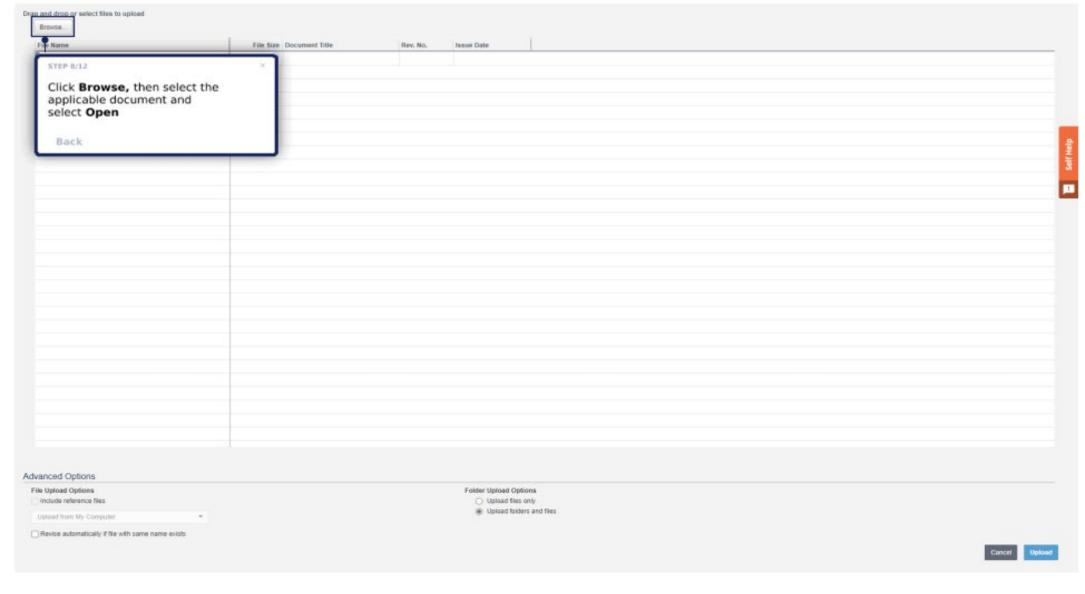

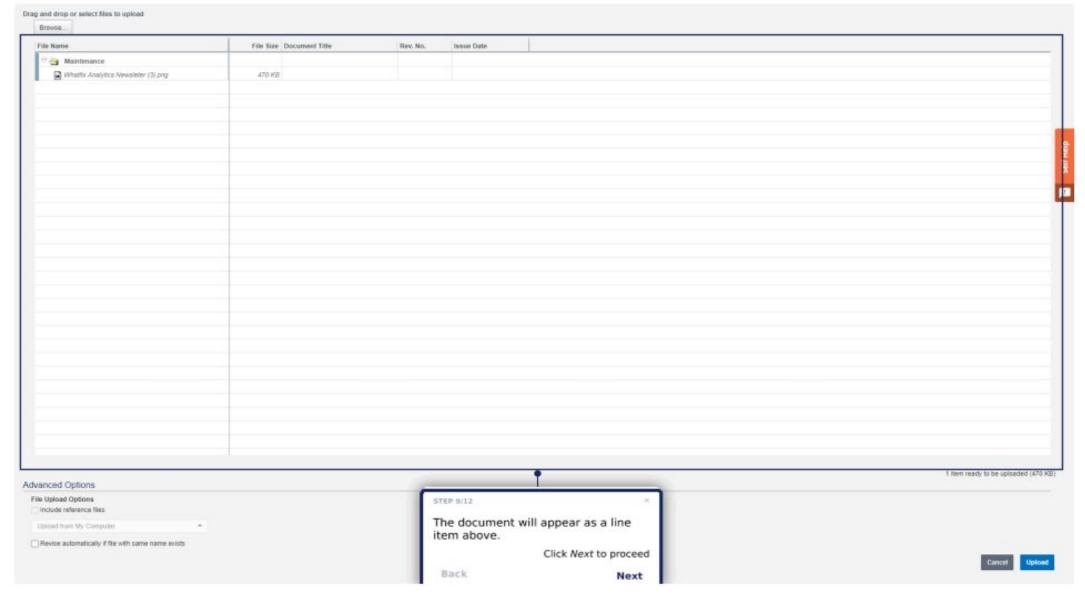

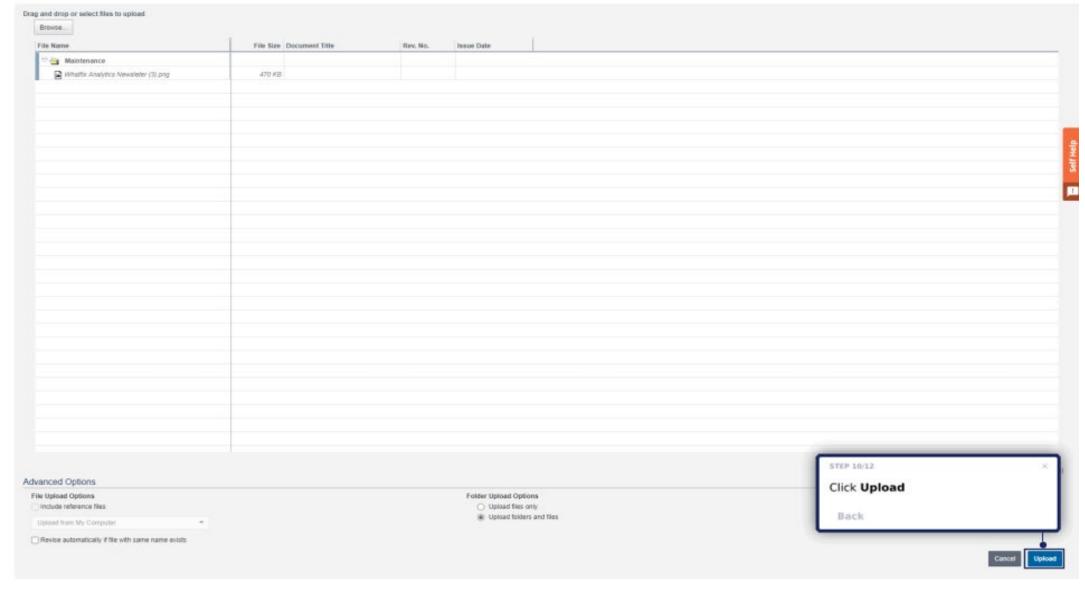

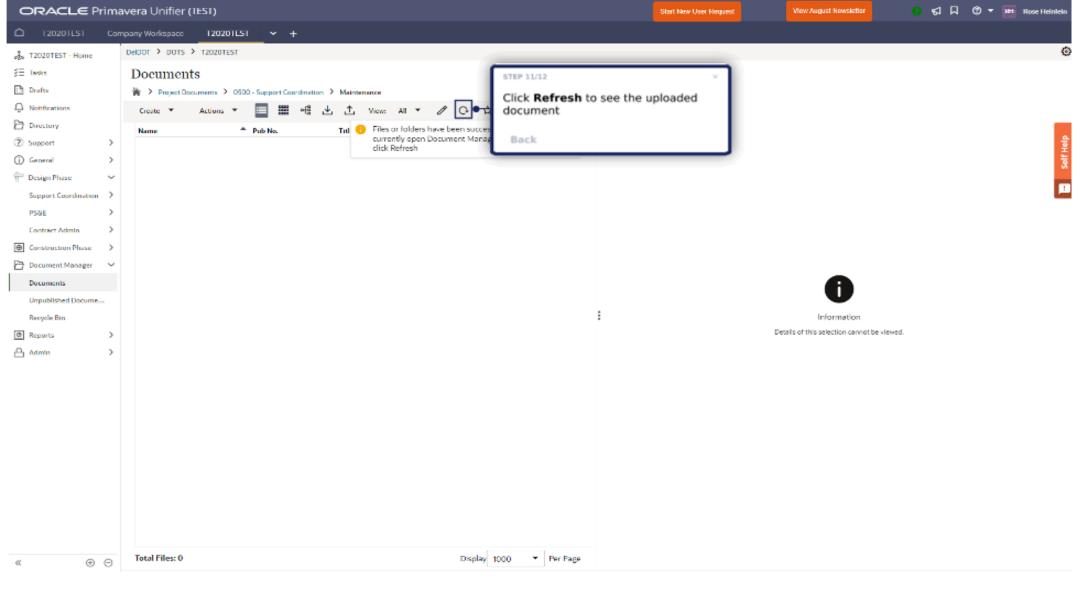

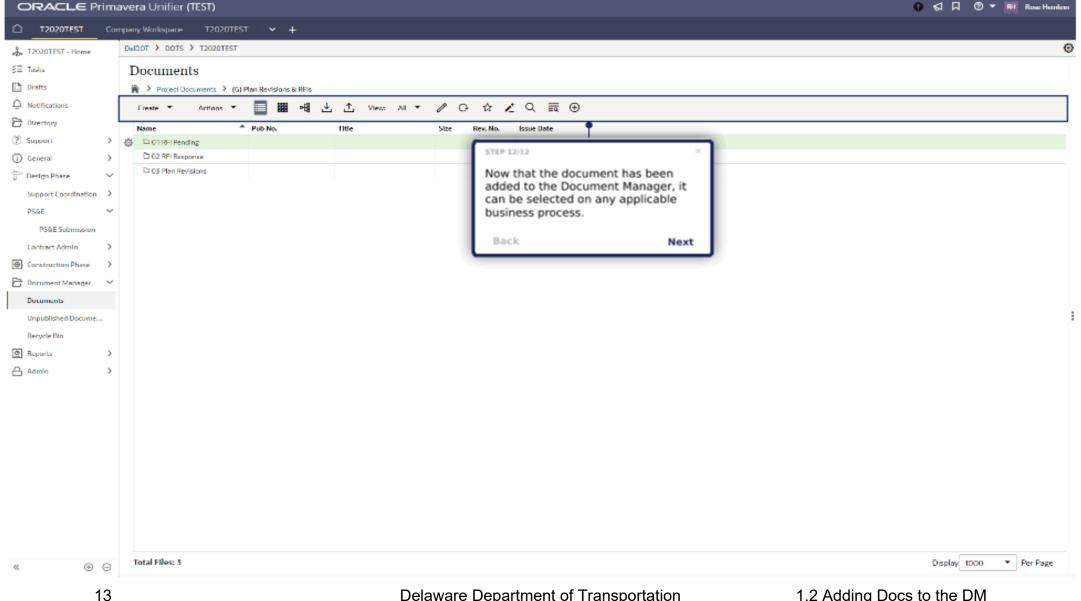

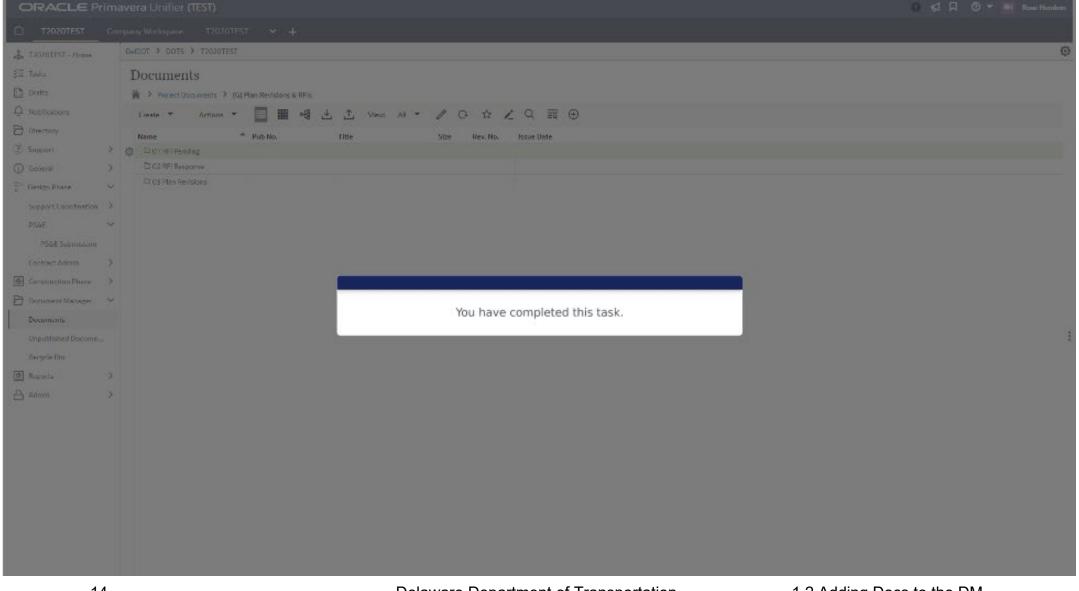